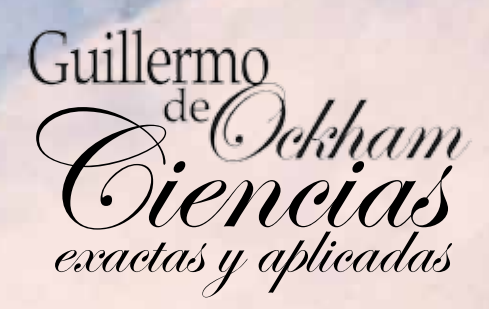

#### **Rayo de Luz**

 $\mathbf{I}$ 

Técnica: Oleo espátula sobre lienzo. Dimensiones: 120 ancho x 60 alto. Descripción:

Atmósfera cálida que insinúa, por medio de las rocas y la luz, una multitud de formas y elementos que cambian según la perspectiva de quien observa.

# Modelo matemático y herramienta de simulación de exoesqueleto activo de cinco segmentos

*Mathematical Model and Simulation Tool for Active Exoskeleton of Five Segments*

Juan Carlos Cruz Ardila José Miguel Ramírez Escarpeta

#### Resumen

En este documento se presenta un modelado matemático y la simulación de un individuo que porta un exoesqueleto en sus miembros inferiores. Se utiliza un modelo de cinco segmentos de unión (piernas, muslos y tronco) accionados con motores eléctricos. El planteamiento de las ecuaciones de movimiento está soportado en la expresión de Lagrange-Euler. Se presentan las ecuaciones matemáticas en una organización de tipo matricial que son simuladas en el software de Matlab®. De esta manera, se analizan datos de torque en las articulaciones de acuerdo con trayectorias preestablecidas, que se han construido con información tomada de la marcha de individuos, y se comparan los resultados con datos encontrados en la bibliografía consultada. La simulación construida en Matlab® pretende constituirse en una herramienta que le facilite al fisioterapeuta evaluar los comportamientos

de un individuo que presente discapacidad motriz en sus miembros inferiores y porte un exoesqueleto para desarrollar un ciclo de marcha.

**Palabras clave:** Exoesqueleto, modelo marcha, segmentos de enlace, torques articulares.

## *Abstract*

*This paper presents a mathematical model and simulation tool for an individual wearing an exoskeleton on his lower limbs. The model presents five union segments (legs, thighs and torso) moved by electrical motors. The movement equations, presented in matrix form, are based on Lagrange-Euler and simulated on Matlab. The data obtained represents the joint torques according to preset trajectories. The trajectories are taken from a gait cycle and the results are matched against those found on the bibliography.* 

• Fecha de recepción del artículo: 24-05-2012 • Fecha de aceptación: 24-08-2012

JUAN CARLOS CRUZ ARDILA. Ingeniero Electricista, magíster en Educación, magíster en Ingeniería con énfasis en Automática. Docente tiempo completo Universidad de San Buenaventura Cali. Correo electrónico: jccruz@usbcaliedu.co. **MIGUEL RAMÍREZ ESCARPETA**. Ingeniero Electricista, Universidad del Valle; Máster en Ingeniería Eléctrica, Universidad del Valle; Máster en Productiva y Automática, Instituto Nacional Politécnico de Grenoble. Doctor en Automática, Instituto Nacional Politécnico de Grenoble. Docente tiempo completo, Universidad del Valle. Correo electrónico: jose.ramirez@correounivalle.edu.co.

<sup>\*</sup> El presente artículo es resultado del trabajo de grado denominado "Modelado y simulación de un exoesqueleto de miembros inferiores para equilibrio y marcha", realizado con el apoyo académico del Grupo de Investigación en Control Industrial (GICI) de la Universidad del Valle y desarrollado de febrero 2010 a septiembre de 2011.

*The simulation built in MatlabÒ, is a tool that allows a physiotherapist to evaluate behaviors from a subject, with motor disabilities on his lower limbs, who is wearing an exoskeleton.*

*Keywords: Exoskeleton, joint torques, link segments, motion model.* 

#### Introducción

El exoesqueleto es un mecanismo que se ubica en la parte externa del cuerpo humano con diferentes propósitos militares, para mejorar el desempeño físico de los soldados; para aumentar la potencia física de un individuo y que pueda, por ejemplo, trasladar grandes cargas por determinado tiempo; y en rehabilitación de pacientes con discapacidad motora, generalmente asociada con el movimiento de las extremidades superiores, de las inferiores o de ambas. La construcción de estos mecanismos varía en diferentes aspectos: desde los materiales que utilizan que son muy livianos pero con alta rigidez mecánica, hasta los sistemas electrónicos que gobiernan cada uno de los movimientos que se desarrollan sincrónicamente con la intención neuromuscular del portante (Greene, 2002). La utilización de exoesqueletos para rehabilitación es una práctica en aumento en todo el mundo. En el modelado analítico, el principal inconveniente es la descripción matemática del comportamiento del exoesqueleto con el individuo que lo porta.

En general, los exoesqueletos pueden ser desarrollados con diferentes estrategias tanto mecánicas como de control. En lo mecánico, el elemento actuador puede ser un motor rotatorio, lineal, o simplemente un elemento neumático (Bureau y otros, 2007). Con respecto al control, las principales propuestas se orientan a utilizar las señales electromiográficas como elementos de realimentación o de control directo, tomadas de la persona que tiene puesto el exoesqueleto, la cual es autónoma para enviar señales a mecanismos de acuerdo con sus necesidades presentes de desplazamiento.

El exoesqueleto se considera un proceso multivariable, altamente no lineal y susceptible de ser controlado. Su modelado se hace a partir de dinámica inversa, por medio de la cual se expresan las fuerzas y pares que intervienen en función de la evolución de las coordenadas articulares y sus

94 × Universidad de San Buenaventura, Cali - Colombia

derivadas. Para modelar el comportamiento del mecanismo en la interacción humano/máquina, orientado al desempeño de equilibrio y desplazamiento, es necesario utilizar información de parámetros que harán parte de las expresiones matemáticas. Esta información está relacionada con las siguientes variables: datos antropométricos, como longitud de extremidades y ubicación del centro de gravedad y momentos de inercia respecto al centro de gravedad; datos cinemáticos, los cuales se obtienen a partir del análisis cinematográfico (pasillo de marcha), que permite determinar ángulos de cada articulación, y extraer información de velocidad y aceleración angular, para obtener datos de velocidad y aceleración lineal en cualquier punto de las extremidades inferiores; y las fuerzas externas, como las de coriolis, centrípetas y gravitacionales que afectan el posicionamiento normal del exoesqueleto, que se calculan a partir de las posiciones angulares de las articulaciones.

En este documento se dan unos elementos que permiten construir el modelo matemático de un exoesqueleto de cinco segmentos y el efecto que puede tener sobre la marcha de quien lo porte. En la primera parte se aplica la ecuación de Lagrange-Euler para conocer el comportamiento de la energía del sistema. Se obtiene una representación matricial que facilita expresar las variables involucradas en el modelo teniendo presentes parámetros como centro de masa, momento de inercia y torques de cada uno de los segmentos en cuestión. En una segunda parte se utiliza Matlab® como software de simulación para analizar diferentes comportamientos, de acuerdo con valores de referencia que se introduzcan en el modelo para conocer tendencias de funcionamiento del proceso modelado matemáticamente. Finalmente, se definen trayectorias de desplazamiento angular como datos de entrada para estudiar los torques presentes en cada una de las articulaciones de los miembros inferiores.

### Metodología

Metodológicamente el proyecto se abordó en tres etapas: en la primera se hace el modelado matemático del exoesqueleto a partir de cinco segmentos de enlace, lo que permite obtener el sistema matricial que describe el comportamiento del

conjunto exoesqueleto–individuo; en la segunda, se construyen las trayectorias de marcha definidas para cada articulación a partir de datos tomados de la bibliografía y que han sido obtenidos de pruebas de pasillo de marcha; y tercero, se desarrolla una simulación en Matlab® introduciendo datos del individuo, de los actuadores eléctricos y las trayectorias angulares, para verificar el comportamiento del modelo estudiando los torques en cada articulación –cadera y rodilla–, según el porcentaje de marcha realizado por el individuo.

#### Modelado matemático del exoesqueleto

#### Desarrollo del modelo de segmento de enlace

La complejidad del cuerpo humano ha motivado a diferentes investigadores (Greene, 2002; Bureau et ál., 2007; Dollar y Herr, 2008) a elaborar propuestas de exoesqueletos para rehabilitación de pacientes con cierta discapacidad motora. La Universidad del Valle, por medio del Grupo de Investigación en Control Industrial (GICI)<sup>1</sup>, se ha interesado por estudiar, probar, diseñar y proponer el control de exoesqueletos de rehabilitación, especialmente de la rodilla y la cadera. Para ello se presenta una propuesta de modelado utilizando la estrategia de segmentos de enlace, para representar las diferentes estructuras que conforman el cuerpo humano. Este análisis, estudiado por autores como Winter D. A. (2005), Roa G. (2004) y Contreras y Roa (2007), permite construir un conjunto de ecuaciones que parten de un análisis cinemático de las propiedades biomecánicas de un movimiento humano. Para lograrlo fue necesario acudir a los datos antropométricos de los individuos con el objeto de obtener resultados que permitan llegar a conclusiones aplicables en exoesqueletos de rehabilitación.

Para calcular las fuerzas de reacción y el momento de los músculos se utiliza un segmento de enlace. Generalmente, esta actividad se podría hacer en forma directa siempre y cuando se realice una cirugía de carácter invasivo para implantar

medidores de fuerza que determinen la tensión que se produce entre músculos y tendones; sin embargo, es un método que ha sido aplicado en animales y no es práctico para llevarlo a cabo en seres humanos (Winter D. A., 2005).

Lo más conveniente es realizar la descripción cinemática, las medidas antropométricas exactas y las fuerzas externas para determinar las fuerzas de reacción en las uniones y los momentos de los músculos. Esta forma de predecir la información requerida se denomina solución inversa y se constituye en una herramienta muy importante para estudiar la actividad muscular en las diferentes articulaciones.

#### Modelo de cinco segmentos de unión

La dinámica de un sistema músculo-esqueletal operado por control voluntario de los músculos y de manera artificial por un sistema de exoesqueleto, puede ser modelado por el sistema matricial que se presenta en la Ecuación 1, en la cual la dinámica del movimiento no es restringida y son aplicadas fuerzas externas o fuerzas de restricción. En la Figura 1 se muestra el modelo de cinco segmentos, en los cuales se exponen los centros de masa, la longitud y la posición angular de cada eslabón.

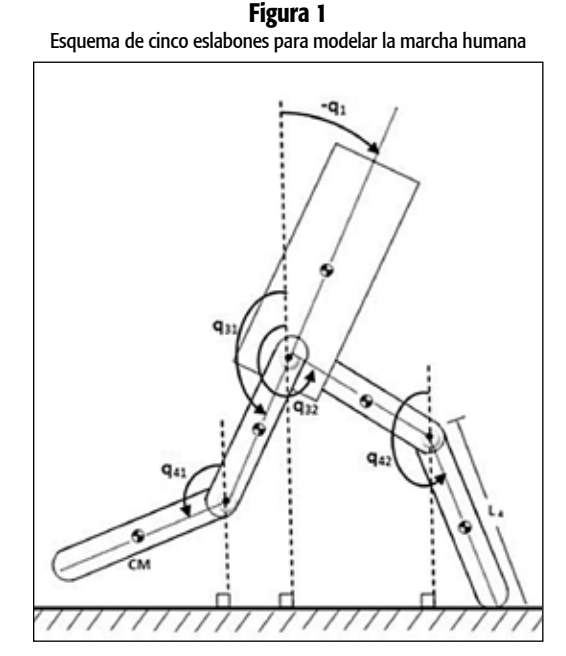

<sup>1.</sup> Actualmente lideran dos proyectos de exoesqueletos orientados a la rehabilitación de pacientes. Uno para articulación de rodilla y otro para lograr equilibrio bípedo.

La ecuación matricial resultante, de acuerdo con las variables que se señalan en la Tabla 1, queda expresada de la siguiente forma:

Ecuación 1

 $[D]$   $\ddot{q}$  +  $[C]$   $\dot{q}$  +  $[G]$ = $[T]$ 

*D* es una matriz cuadrada 5X5, que depende directamente de un vector  $q([q_1 q_{31} q_{32} q_{41} q_{42}]),$ conformado por las posiciones angulares de los segmentos y contiene los elementos inerciales del modelo; *C* es una matriz cuadrada 5X5, que depende de los vectores *q* y *q* –velocidades relativas de las uniones–, contiene los elementos relacionados con las fuerzas de coriolis y centrípetas; *G* es una matriz columna 5X1, que depende del vector *q* y representa los efectos gravitacionales; y *T* es una matriz columna 5X1, que contiene los torques internos y externos aplicados en las articulaciones del exoesqueleto. En la Tabla 1 se presentan cada una de las variables consideradas en el modelo.

Para el desarrollo del modelo se tienen en cuenta los siguientes supuestos:

- Cada segmento tiene un valor de masa determinado localizado como una masa específica en lo que se conoce como centro de masa<sup>2</sup> (CM).
- La ubicación de cada CM permanece fija durante el movimiento del segmento.
- Las articulaciones en la rodilla y la cadera son accionadas por motores eléctricos.
- Los momentos de inercia de la masa de cada segmento y el motor permanecen constantes durante el movimiento.
- La longitud de cada segmento permanece constante durante el movimiento.
- Los segmentos permanecen rígidos y no se deforman con el movimiento.

En el modelo, debido a que la masa del actuador en un caso dado puede ser comparable con la masa del eslabón que une las articulaciones, es necesario analizar el efecto que tiene sobre los pares producidos en cada una de las articulaciones. Para esto se tuvo presente calcular la ubicación del centro de masa (CM) aplicando la Ecuación 2.

Ecuación 2

$$
r_{CM} = \frac{\sum m_ir_i}{\sum m_i}
$$

*r <sup>i</sup>*representa la distancia de la masa *mi* tomando como referencia el punto de giro, y *r CM* la distancia del CM del segmento.

De lo anterior se deduce que:

- Si la masa del segmento es equiparable con la masa de la articulación motorizada, se presenta un aumento de la distancia del CM con respecto a su extremo de giro del segmento.
- Si la masa del segmento es significativamente menor que la masa del actuador, el CM se

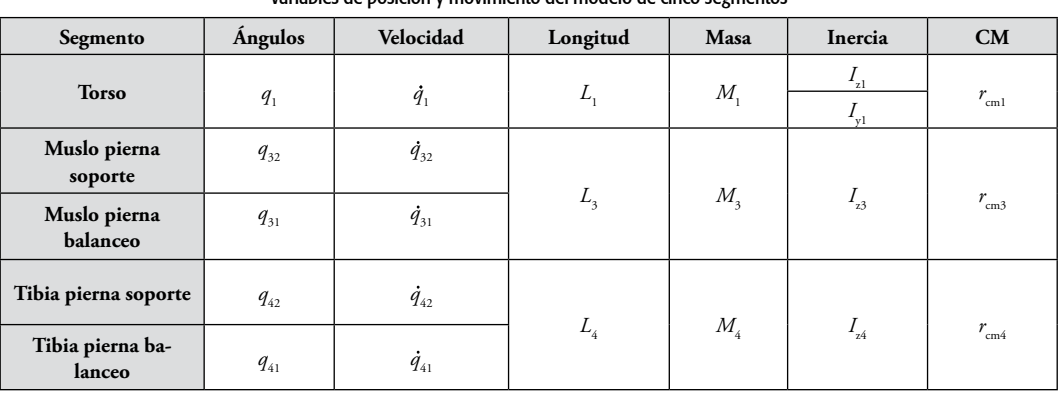

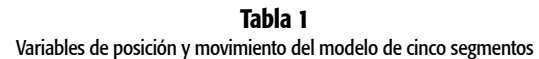

2. Los términos centro de masa (CM) y centro de gravedad (CG) son a menudo empleados indistintamente; el más general es CM, mientras que el CG se refiere al CM en un solo eje definido por la dirección de la gravedad. Cuando se utilizan los ejes coordenados (x-y) es necesario el uso de CM.

ubica directamente en el mismo punto donde está la articulación motorizada.

Por otra parte, hay que señalar que la mayoría de los segmentos del cuerpo no giran alrededor de su centro de masa sino en la articulación en cada extremo (Winter D. A., 2005). Esto es un elemento importante, porque en la medida que la ubicación del CM se aproxime al centro de giro, su efecto inercial será mínimo sobre el sistema del exoesqueleto. Con ayuda del teorema de ejes paralelos es posible encontrar una relación entre el momento de inercia dado en el *CM* (*I*<sup>o</sup> ) y el que se presenta en la articulación (*I*) por medio de la Ecuación 3.

Ecuación 3

$$
I = I_{\circ} + m (I - r_{\text{cm}})^2
$$

En esta ecuación *m* es la masa del segmento; *l*, la longitud; y  $r_{_{\mathrm{cm}}}$  es la distancia entre el centro de masa y el extremo distal.

Para aplicar el método de Lagrange-Euler, primero se determina la energía cinética (*E*<sub>k</sub>) de cada punto como una contribución de una energía traslacional dada por 1/2 *mv*<sup>2</sup> , siendo *m* la masa del segmento en cuestión y *v* la velocidad; una energía rotacional calculada como 1/2 *Iω*<sup>2</sup> , en la cual *I* corresponde al momento de inercia y *ω* es la velocidad angular del segmento respectivo. Segundo, se determina la energía potencial (*E p* ), dada por la expresión *mgh*, en la que *m* corresponde a la masa del segmento, *g* es la constante gravitacional y *h*, la altura.

De esta manera se construye el lagrangiano del sistema dado por la Ecuación 4

Ecuación 4

$$
L = E_{k} - E_{p}
$$

Las ecuaciones de movimiento se obtienen a partir de las correspondientes relaciones de Euler-Lagrange mostradas en Dariush B. (2005) y Chevallereau C. et ál. (2003).

Ecuación 5

$$
r = \frac{d}{dt} \left(\frac{\partial L}{\partial q}\right) - \frac{\partial L}{\partial q}
$$

En esta ecuación es un vector de fuerzas generalizadas<sup>3</sup> y torques aplicados.

Se construyó un algoritmo en Matlab®, de acuerdo con la propuesta de Grizzle (2008), que dio lugar a cada una de las matrices que representan el modelo matemático del exoesqueleto de cinco segmentos, en el cual la matriz D (primer término de la Ecuación 1), que contiene los términos inerciales, está dada por:

D (1,1)= 
$$
r_{cm3}-2I_{z3} L_3 + 2M_3 L_3^2 + M_4 L_3^2 + M_1 L_3^2
$$
  
\nD (1,2)=  $-L_3 cos(-q_{31} + q_{32})(M_4 L_3 + L_{33})$   
\nD (1,3)=  $L_4 cos(-q_{31} + q_{31})(2M_3 L_3 + M1L_3 - I_{z3} + M_4 L_3)$   
\nD (1,4)=  $-I_{z4} L_3 cos(q_{42} - q_{31})$   
\nD (1,4)=  $-I_{z4} L_3 cos(q_{42} - q_{31})$   
\nD (1,5)=  $-L_3 (I_{z1} cos(q_1 - q_{31}) + I_{y1} sin(q_1 - q_{31}))$   
\nD (2,1)=  $-L_3 cos(-q_{31} + q_{32})(M_4 L_3 + I_{z3})$   
\nD (2,2)=  $M_4 L_3^2 + r_{cm3}$   
\nD (2,3)=  $-L_4 cos(q_{32} - q_{41})(M_4 L_3 + I_{z3})$   
\nD (2,4)=  $L_3 I_{z4} cos(q_{42} - q_{32})$   
\nD (2,5)=0  
\nD (3,1)=  $L_4 cos(-q_{31} + q_{41})(2M_3 L_3 + M_1 L_3 - I_{z3} + M_4 L_3)$   
\nD (3,2)=  $-L_4 cos(q_{32} - q_{41})(M_4 L_3 + I_{z3})$   
\nD (3,3)=  $r_{cm4} + 2M_3 L_4^2 + 2M4L_4^2 - 2L_4 I_{z4} + M_1 L_4^2$   
\nD (3,4)=  $-L_4 I_{z4} cos(q_{42} - q_{41})$   
\nD (3,5)=-  $L_4 (I_{z1} cos(q_1 - q_{41}) + I_{y1} sin(q_1 - q_{41}))$   
\nD (4,1)=- $I_{z4} I_{z3} cos(q_{42} - q_{32})$   
\nD (4,2)=  $L_3 I_{z4} cos(q_{42} - q_{31})$   
\nD (4,3)=- $L_4 [I_{z1}$ 

La matriz C (segundo término de la Ecuación 1), que representa los efectos causados por las fuerzas centrípetas y de coriolis, está dada por:

<sup>3.</sup> Las fuerzas generalizadas son aquellas que hacen trabajo cuando su coordenada asociada varía mientras las otras coordenadas del sistema permanecen constantes.

C (1,1)=0  
\nC (1,2)=L<sub>3</sub> sin(-q<sub>31</sub> + q<sub>32</sub>)(M<sub>4</sub> \* L<sub>3</sub> + L<sub>5</sub>)
$$
\dot{q}_{32}
$$
  
\nC (1,3)= (-2M<sub>3</sub> L<sub>3</sub> - M<sub>1</sub> L<sub>3</sub> + L<sub>3</sub> - M<sub>4</sub> L<sub>3</sub>)  
\nL<sub>4</sub> sin(-q<sub>31</sub> + q<sub>41</sub>) $\dot{q}_{41}$   
\nC (1,4)=L<sub>4</sub> L<sub>3</sub> sin(q<sub>42</sub> - q<sub>31</sub>) $\dot{q}_{42}$   
\nC (1,5)= (L<sub>5</sub> sin(q<sub>1</sub> - q<sub>31</sub>) - Jy<sub>1</sub> cos(q<sub>1</sub> - q<sub>31</sub>))L<sub>3</sub>  $\dot{q}_1$   
\nC (2,1)= (-M<sub>4</sub> L<sub>3</sub> - L<sub>2</sub>)L<sub>3</sub> sin(-q<sub>31</sub> + q<sub>32</sub>) $\dot{q}_{31}$   
\nC (2,2)=0  
\nC (2,3)= (-M<sub>4</sub> L<sub>3</sub> - L<sub>2</sub>)L<sub>4</sub> sin(q<sub>31</sub> - q<sub>41</sub>) $\dot{q}_{41}$   
\nC (2,4)=-L<sub>3</sub> L<sub>4</sub> sin(q<sub>42</sub> - q<sub>31</sub>) $\dot{q}_{42}$   
\nC (2,5)=0  
\nC (3,1)=L<sub>4</sub> sin(-q<sub>31</sub> + q<sub>41</sub>)(2M<sub>3</sub> L<sub>3</sub> + M<sub>1</sub> L<sub>3</sub> - L<sub>3</sub> + M<sub>4</sub> L<sub>3</sub>) $\dot{q}_{31}$   
\nC (3,2)=L<sub>4</sub> sin(q<sub>42</sub> - q<sub>41</sub>) (M<sub>4</sub> L<sub>3</sub> + L<sub>3</sub>) $\dot{q}_{32}$   
\nC (3,3

G (1,1)=  $g\sin(q_{31})(L_3 M_1 + 2L_3 M_3 - I_{23} + L_3 M_4)$ G  $(2,1)$ =  $-gsin(q_{32})(Iz_3 + L_3 M_4)$ G (3,1)=  $g\sin(q_{41})(L_4 M_1 + 2L_4 M_3 + 2L_4 M_4 - I_{24})$ G  $(4,1) = -gIz_4 \sin(q_4)$ G  $(5,1)$ =  $-g(sin(q_1) \, Iz_1 - cos(q_1) \, Iy_1)$ Se considera *T* como: Ecuación 6

T=*τm*+*τ<sup>a</sup>*

Siendo *τm* los torques que actúan sobre una juntura como resultado de la acción voluntaria de los músculos y *τ<sup>a</sup>* los torques generados por actuadores artificiales del exoesqueleto (Dariush, 2005).

#### Restricciones presentes en el modelo

El modelo debe ser restringido a valores físicos razonables de los diferentes desplazamientos angulares de los segmentos, de tal manera que se ajuste al proceso de caminata de un individuo normal (Grizzle, 2008). Para cumplir con esta restricción se definen las coordenadas dadas en la Ecuación 7.

Ecuación 7

$$
\begin{bmatrix} p_{31} \\ p_{41} \\ p_{42} \end{bmatrix} = \begin{bmatrix} \frac{1}{2} (q_{31} + q_{41}) \\ \pi + q_{41} - q_{31} \\ \pi + q_{42} - q_{32} \end{bmatrix}
$$

La variable es el ángulo entre el eje vertical y una pierna "virtual" que va de la cadera hasta el pie de la pierna de apoyo; es el ángulo entre la otra pierna "virtual" que va unida a la cadera y el pie de balanceo; la variable es el ángulo relativo entre la pierna de apoyo y la respectiva rodilla; y es el ángulo relativo entre la pierna de balanceo y la respectiva rodilla. Se debe cumplir que:

$$
-\frac{\pi}{2} < q_1 < \frac{\pi}{2}, \frac{3\pi}{4} < p_{31} < \frac{5\pi}{4}, 0 < p_{41} < \pi,
$$
\n
$$
\frac{3\pi}{4} < p_{32} < \frac{5\pi}{4}, 0 < p_{42} < \pi
$$

De esta forma se garantiza que el torso y las piernas nunca estarán por debajo de la superficie de desplazamiento (Figura 2).

#### Construcción de trayectorias

Con apoyo en Matlab® se tomaron los datos del proceso de marcha presentados por Winter

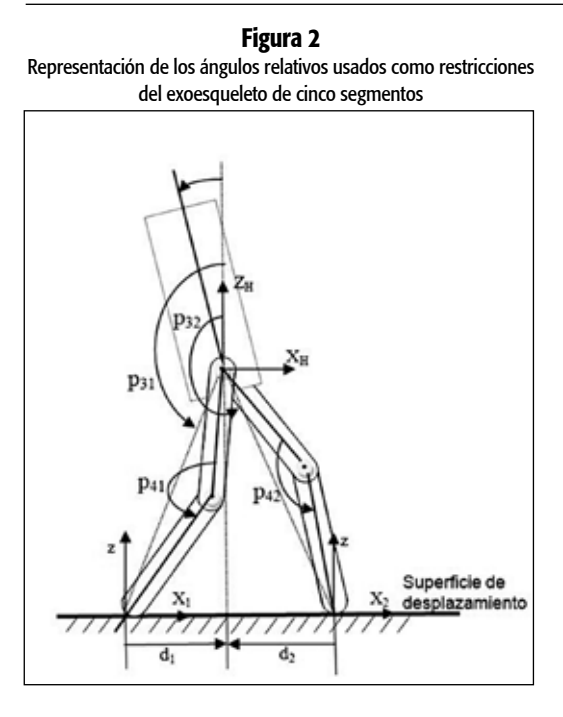

 $(2005)$  y se realizó un proceso de interpolación<sup>4</sup>, obteniéndose las ecuaciones de desplazamiento angular de cada una de las articulaciones: *cd*, cadera derecha (CS, cadera en posición de soporte<sup>5</sup>); *rd*, articulación de rodilla derecha (RS, rodilla en posición de soporte); *ci*, articulación de cadera izquierda (CB, cadera en posición de balanceo); *ri*, articulación de rodilla izquierda (RB, rodilla en posición de balanceo); y *tr*, desplazamiento angular del segmento señalado como HAT. Los resultados gráficos de las ecuaciones se muestran en secuencia mostrada en la Figura 3.

- $cd_{(t)}$  = 10<sup>4</sup> (0.5106*t*<sup>6</sup> 1.5325*t*<sup>5</sup> + 1.6201*t*<sup>4</sup> 0.6967*t*<sup>3</sup>  $+ 0.1102t^2 - 0.0120t + 0.0039$ ;
- $rd_{(t)} = 10^4$  (-1.6470*t*<sup>6</sup> + 4.4498*t*<sup>5</sup> 4.2073*t*<sup>4</sup> +  $1.6109t^3 - 0.2013t^2 - 0.0048t - 0.0006$ ;
- $ci_{(t)} = 10^3 (1.7290t^6 5.8806t^5 + 8.0174t^4 5.3308t^3 + 1.4725t^2 - 0.0070t - 0.0046$ ;
- $ri_{(t)} = 10^4 (-1.9403t^6 + 5.5828t^5 5.8222t^4 +$  $2.5659t^3 - 0.3724t^2 - 0.0152t - 0.0011$ ;
- $tr_{(t)} = 10^4 (-0.3568t^6 + 1.2304t^5 1.5787t^4 +$  $0.9066t^3 - 0.2167t^2 + 0.0140t + 0.0002$

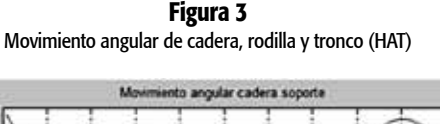

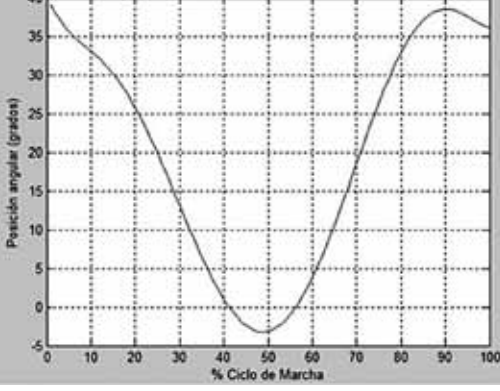

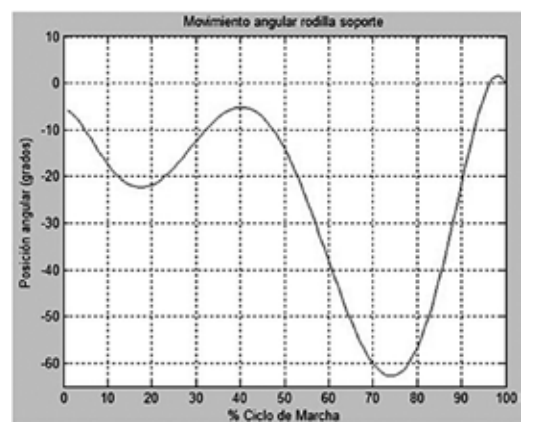

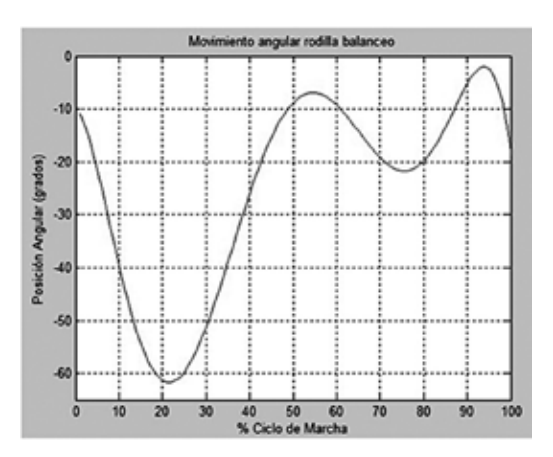

<sup>4.</sup> Se aplicó interpolación lineal usando la función de Matlab® interp1. La abscisa, vector fila conformado por el tiempo; y la ordenada, vector fila con los desplazamientos angulares en grados sexagesimales.

<sup>5.</sup> Durante un ciclo de marcha completo, cada pierna pasa por una fase de soporte –el pie se encuentra en contacto con el suelo– y por una fase de balanceo –el pie se halla en el aire mientras se desplaza hacia adelante como preparación para el siguiente soporte–. La fase de soporte comienza con el contacto inicial y finaliza con el despegue del antepié. La fase de balanceo transcurre desde el instante de despegue del antepié hasta el contacto con el suelo (Vaughan, Davis, & O. Connor, 1999).

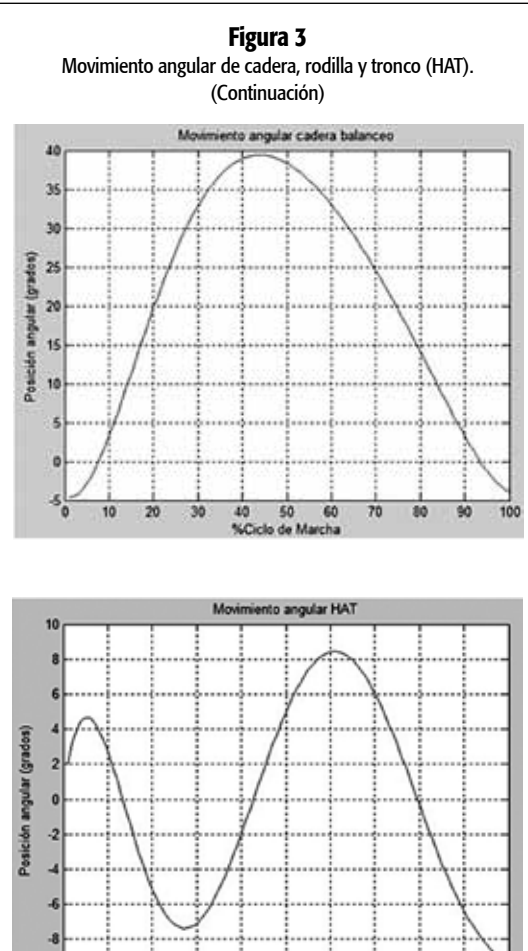

## Determinación de los parámetros antropométricos

70

El modelo involucra parámetros antropométricos como los que se muestran en la Tabla 2, que pueden ser medidos, directamente del paciente, por un especialista en el área de fisioterapia.

Las longitudes de los segmentos se calcularon de acuerdo con el esquema presentado por Winter, en el que expresa la longitud de cada uno de los segmentos del cuerpo como una fracción de la estatura del individuo (Winter D. A., pp. 59-60). Así mismo, la masa de los eslabones involucra la masa del segmento del individuo y la masa de la articulación motorizada. La distancia de los CM se calculó usando la Ecuación 3 del presente documento. Finalmente, para el cálculo de los momentos de inercia se acudió a la Tabla 2.

# Simulación en Matlab®

Con las ecuaciones que modelan el exoesqueleto, obtenidas en el modelo de cinco segmentos de unión, y las restricciones presentes en él, se construyó una simulación en Matlab® que permite al usuario del programa introducir el peso y la estatura del individuo, la masa de cada actuador motorizado y el porcentaje de asistencia del exoesqueleto, relacionado con el aporte de torque que debe dar cada actuador al proceso de marcha. Adicionalmente, se puede decidir la aplicación de trayectorias preestablecidas (representadas en la Figura 3) para la marcha o simplemente introducir los datos de posición angular inicial y final para observar comportamientos del torque en cada articulación.

En la Figura 4 se muestra una captura de pantalla tomada directamente de la simulación de Matlab®. Se observan los datos introducidos por el usuario del programa. Adicionalmente, se presenta la opción de escoger uno a uno los gráficos de las diferentes articulaciones para su respectivo análisis.

|                             |                     | <u>KCIACIONES DE MIASA Y IOCANZACION DE CENTROS DE MIASA EN IDITICION DE la altura y la masa total de una persona adulta</u> |               |                                    |          |               |
|-----------------------------|---------------------|----------------------------------------------------------------------------------------------------|---------------|------------------------------------|----------|---------------|
|                             |                     | CM/longitud de segmento                                                                                                    |               | Radio de giro/longitud de segmento |          |               |
| Segmento                    | Peso de<br>segmento | Proximal                                                                                                    | <b>Distal</b> | CG                                 | Proximal | <b>Distal</b> |
| Pie                         | 0.0145M             | 0.50                                                                                                    | 0.50          | 0.475                              | 0.690    | 0.690         |
| Pantorrilla                 | 0.0465M             | 0.433                                                                                                    | 0.567         | 0.302                              | 0.528    | 0.643         |
| Muslo                       | 0.100M              | 0.433                                                                                                    | 0.567         | 0.323                              | 0.540    | 0.653         |
| Pie y pantorrilla           | 0.061M              | 0.606                                                                                                    | 0.394         | 0.416                              | 0.735    | 0.572         |
| Total pierna                | 0.161M              | 0.447                                                                                                    | 0.553         | 0.326                              | 0.560    | 0.650         |
| Fuente: Winter D.A. (2005). |                     |                                                                                                    |               |                                    |          |               |

Tabla 2 Relaciones de masa y localización de centros de masa en función de la altura y la masa total de una persona adulta

100 × Universidad de San Buenaventura, Cali - Colombia

10

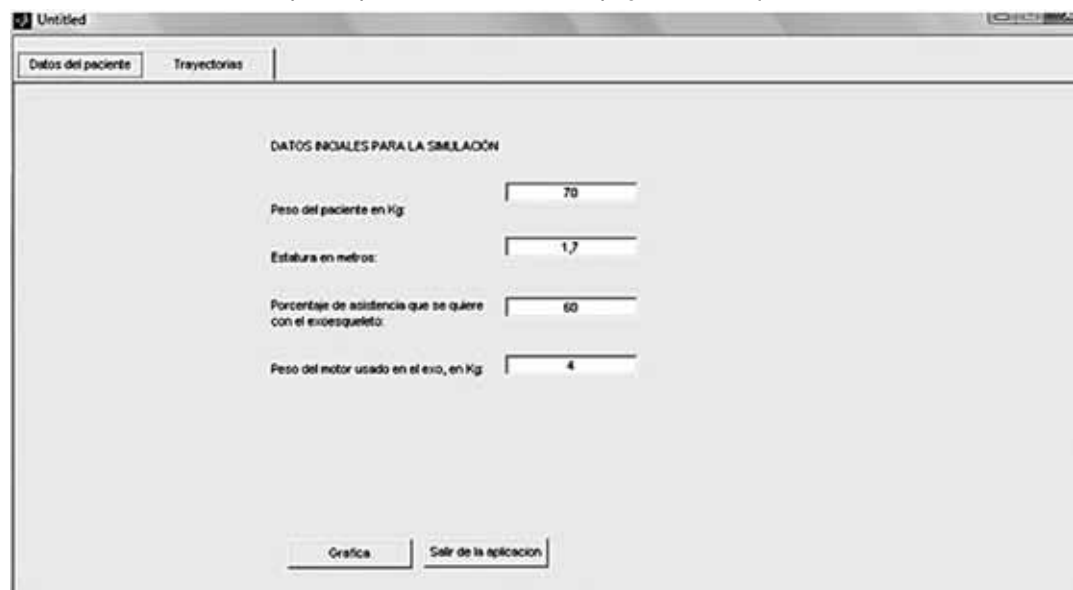

Figura 4 Captura de pantalla de datos de entrada al programa del exoesqueleto

En la Figura 5 se presentan cuatro gráficos correspondientes a una misma articulación. En el primero se muestra el desplazamiento angular aplicado; luego se presenta el torque total que se debe desarrollar en la articulación; el torque que debe realizar el actuador motorizado de acuerdo con el nivel de asistencia introducido por el usuario del programa; y finalmente, el torque que debe ejercer el paciente. El usuario puede visualizar cada uno de los resultados de acuerdo con la selección hecha en el programa.

En la Figura 6, se presentan otras gráficas obtenidas de acuerdo con los datos iniciales. En este caso se muestra la rodilla asociada a la pierna que está ejerciendo el soporte.

Por otra parte, si el usuario del programa decide introducir las posiciones angulares de cada una de

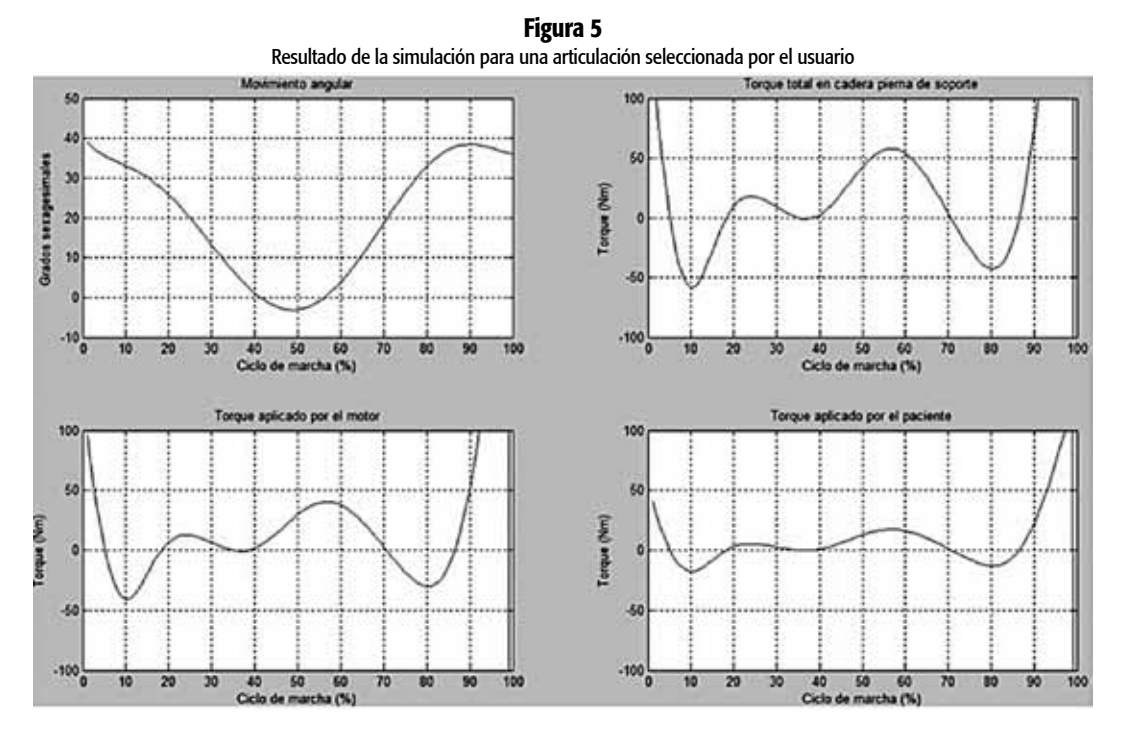

![](_page_11_Figure_1.jpeg)

Figura 6 Resultados obtenidos del comportamiento de la rodilla de la pierna de soporte

las articulaciones, el programa le realiza el cálculo y le entrega los torques presentes de acuerdo con cada uno de los datos ingresados, tal como se muestra en la captura de pantalla (Figura 7) tomada directamente del programa.

Los resultados obtenidos se muestran de manera detallada para cada articulación, donde se especifica el torque total, el torque asistido por el actuador y el torque que debe aplicar el paciente.

# Resultados

De acuerdo con lo encontrado en la literatura (Popović & Sinkjær, 2003), los pares más exigentes durante los movimientos de la vida cotidiana están en el plano sagital. Por ello, los grados de libertad en los que se tuvo previsto actuar son dos: extensión-flexión de la cadera y extensión-flexión de la rodilla. En la Figura 8 se muestran los diferentes patrones de carga en la cadera y la rodilla

| Untitled                                                                                                    |                                                                                                    | <b>CONTRACTOR</b>                                                                                             |
|----------------------------------------------------------------------------------------------------|----------------------------------------------------------------------------------------------------|----------------------------------------------------------------------------------------------------|
| <b>Trayectories</b><br>Datos del paciente                                                                                                    |                                                                                                    |                                                                                                    |
| RECLIERDE GLIE LOS ANGLILOS ESTAN<br>MEDIDOS RESPECTO A LA VERTICAL Y<br>SU MEDIDA ES EN GRADOS<br>SEXAGESMALES.<br>POR FAVOR DIGITE LOS ÁNGULOS NICIALES<br>DE CADA SEGMENTO.<br>Cadera pierna de apoyo, rango [-45,45];<br>Rodita pierria de apoyo, rango (0,90)<br>Rotación torso, rango [-90,10]:<br>Cadera pierna de balanceo, rango [-45,45]; | El torque total en cadera en la pierra de soporte es:<br>El torque aplicado por el paciente es:<br>El torque aplicado por el motor es:<br>POR FAVOR DIGITE LOS ANGULOS DE<br>POSICIÓN FINAL DE CADA SEGMENTO<br>El torque en cadera pierna de balanceo es:<br>$\overline{\bullet}$<br>$\circ$<br>Cadera pierna de apoyo, rango (-45,45):<br>El torque aplicado por el paciente es:<br>$\circ$<br>$\ddot{\mathbf{0}}$<br>El torque aplicado por el motor es:<br>Rodilla pierna de apoyo, rango (0,90):<br>$\circ$<br>$\circ$<br>El torque en rodita pierna de soporte es:<br>Rotación torso, rango [-50,10]:<br>El torque aplicado por el pacierite ex:<br>Cadera pierna de balanceo, rango [-45,45] -20<br>$\bullet$<br>El torque splicado por el motor es: | $-83.7637$<br>$-25.1291$<br>-58.6346<br>$-131.758$<br>-39.5275<br>$-92,2308$<br>17.1678<br>5.15034<br>12.0175 |
| Rodilla pierna de balanceo, rango (0,90):                                                                                                    | $\circ$<br>10<br>Rodila pierna de balanceo, rango (0,90):<br>El torque en rodila pierna de balanceo es:<br>El torque aplicado por el paciente es:<br>El torque aplicado por el motor es:<br>Calcular<br>Sair de la aplicacion                                                                                                    | -68.1872<br>$-20.4562$<br>$-47.731$                                                                           |

Figura 7

en el plano sagital durante la marcha. Estos datos han sido obtenidos de experimentos normalizados (Riener, Rabuffett, & Frigo, 2002). Aunque los gráficos muestran resultados de pacientes concretos y los datos antropométricos difieren entre un país y otro, presentan una aproximación bastante acertada para obtener una estimación biomecánica de los pares que se tendrán que soportar con el exoesqueleto.

En cada uno de los gráficos se pueden apreciar los valores máximos de torque para la articulación de la cadera y la rodilla realizando actividad de marcha. Es importante señalar que los torques están dados en Nm/kg y se han calculado para un ciclo de marcha.

En la Figura 9 se puede apreciar el torque desarrollado por la cadera y la rodilla por kilogramo obtenido directamente del modelo matemático implementado. Los datos normalizados partieron de un paciente de 1.30 m de estatura y 30 kg de peso, hasta uno de 1.90 m de estatura y 90 kg de peso. Se aprecia que el comportamiento gráfico y los resultados obtenidos se aproximan a los mostrados en la Figura 8, en la que no se tiene en cuenta la masa de los actuadores asociados al exoesqueleto.

Adicionalmente se observa una variación de torque al finalizar la marcha, que hipotéticamente está asociada con la rigidez con la que se está llevando a cabo el movimiento del tronco; es decir, debido a que el modelo matemático implementado no considera los movimientos de los brazos, los cuales generan fuerzas de compensación que influyen directamente en el esfuerzo que debe realizar la cadera para mantener un equilibrio de tipo dinámico. Se observa que la articulación de cadera debe realizar un esfuerzo mayor para mantener al individuo en equilibrio durante la marcha. Este comportamiento es más pronunciado al finalizar el ciclo porque intervienen los efectos inerciales de cada uno de los segmentos involucrados.

Como se mencionó anteriormente, el exosqueleto en el paciente genera un aumento de torque en cada una de las articulaciones debido a la masa asociada a esos dispositivos. En Figura 10 se muestra la diferencia de los torques para cada una de las articulaciones, cuando está con el exoesqueleto y sin él. Se puede percibir en los valores máximos el aumento del torque, que en algunos casos, como en la articulación de rodilla, puede llegar al 25 %. El porcentaje cambia según la antropometría del

![](_page_12_Figure_6.jpeg)

Figura 8 Torques en Nm/kg, desarrollados por la cadera y la rodilla en el plano sagital durante un ciclo de marcha

Figura 9 Torques de articulación de rodilla y cadera

![](_page_12_Figure_9.jpeg)

![](_page_13_Figure_1.jpeg)

Figura 10 Comportamiento de los torques con exoesqueleto y sin él para un individuo de 50 kg y 1.5 m de estatura

individuo que porte el exoesqueleto, por lo que es más pronunciado para alguien de proporciones pequeñas y menos para una persona esbelta, debido a que se afectan los momentos de inercia, según lo expresado en el modelo de los cinco segmentos.

### **Conclusiones**

Este trabajo logra modelar matemáticamente un exoesqueleto de miembros inferiores de cinco segmentos, al simular la interacción humano/ máquina, usando parámetros que pueden ser dados por un especialista y es de interés para estudiar la marcha en individuos con lesiones motoras parciales o totales. Este modelo relaciona variables susceptibles de ser cambiadas, como son la antropometría, de acuerdo con el tipo de lesión física que tenga el paciente, y el peso de los accionadores ubicados en las articulaciones. Igualmente, el modelo puede ser enriquecido en la medida que las aplicaciones sean más amplias y se realicen pruebas con una población diversa en la que los datos antropométricos respondan al caso colombiano.

El análisis matemático seleccionado se apoya en el cálculo energético de Lagrange y el modelo dinámico de Euler–Lagrange. El procedimiento

104 × Universidad de San Buenaventura, Cali - Colombia

genera un desarrollo matemático extenso, pero de acuerdo con los resultados obtenidos, se ajusta a la tendencia de modelado encontrada en la revisión bibliográfica. Sin embargo, pensando en una implementación sobre un sistema microprocesado, los cálculos estarán subsumidos a la velocidad de procesamiento del dispositivo que se seleccione, y afectarán directamente la celeridad con que deben responder los motores eléctricos presentes en cada una de las articulaciones.

Para construir el modelo matemático del exoesqueleto portado por un individuo de condiciones físicas y antropométricas normales, estratégicamente se analizó un sistema de tres segmentos con el propósito de estudiar los comportamientos tanto cinemáticos como dinámicos de los elementos que intervienen en un proceso de marcha. Luego, aprovechando la simetría del cuerpo humano, se utilizó el análisis alcanzado con tres segmentos para desarrollar el modelo de cinco segmentos (presentado en este artículo) y así obtener cada una de las matrices que lo caracterizan. En el modelo obtenido para el exoesqueleto se evidencia que la masa de los actuadores y en general del exoesqueleto afecta directamente la marcha del individuo, debido a que el centro de masa natural de la persona sufrirá un desplazamiento respecto a su centro de presión, lo cual ocasionará una variación en el equilibrio estático y dinámico. Esta situación debe ser compensada en la propuesta de control que se desarrolle para el exoesqueleto.

La simulación en Matlab® permite analizar el comportamiento de los torques en las articulaciones tanto de la cadera como de la rodilla para un exoesqueleto de miembros inferiores. El programa le da la opción al usuario de aplicar trayectorias predeterminadas para la marcha. Aunque estos parámetros provienen de individuos sanos, es posible enriquecer la simulación con trayectorias construidas pensando en ciertas discapacidades motoras derivadas de accidentes cerebrovasculares o de tipo medular. Su comportamiento de marcha se puede alterar cambiando los ángulos de las articulaciones relacionadas con la lesión, tanto en la cadera como en la rodilla. Esta flexibilidad de introducir movimientos definidos le da al terapeuta la posibilidad de analizar el comportamiento de los torques para ciertas situaciones concretas, aunque debe ser cuidadoso con los datos antropométricos debido a que una persona con dispacidad motora puede presentar pérdida de la tonificación muscular de la articulación comprometida con la lesión. La toma de decisión se orientará específicamente a seleccionar el porcentaje de ayuda que deba dar el exoesqueleto al individuo que lo porte.

Se encontró un aumento del torque en las articulaciones cuando el paciente porta el exoesqueleto, tal como se mostró en la Figura 10. En la articulación de rodilla aparecen aumentos que pueden llegar al 25 %. Aunque los datos obtenidos presentaron similitud con los dados por la bibliografía, como trabajo futuro es necesario considerar el aumento de segmentos del modelo para tener presente el efecto del movimiento de los brazos y la influencia que tienen en el ajuste de las trayectorias y torques que pueda desarrollar un paciente determinado.

# Bibliografía

- BUREAU, M., EIZMENDI, G., OLAIZ, E., ZABALETA, H., MEDINA, J., & PEREZ, M. (2007). "Diseño de un nuevo exoesqueleto para neurorehabilitación basado en detección de intención". *II congreso internacional sobre domótica, robótica y teleasistencia para todos DRT4ALL*. España: Fundación ONCE para la Cooperación e Integración Social de las Personas con Discapacidad.
- CONTRERAS B. Leonardo y ROA G. Máximo (2007)**.** "Modelado de la marcha humana por medio de gráficos de unión". En *Tecnura* 16. Bogotá: Con-ciencias.
- CHEVALLEREAU C., ABBA G., AOUSTIN Y., PLESTAN F. WESTERVELT E., CANUDAS C., Y GRIZZLE J. (2003). "Rabbit: A Testbed for advanced control Theory". En *IEEE Control Systems Magazine.*
- DARIUSH, B. (2005). *Analysis and simulation of an exoskeleton controller that accommodates static and reactive loads*. *Proceedings of the 2005 IEEE international conference on robotics and automation.* Barcelona: Honda Research Institute USA.
- DOLLAR Aaron M. y HERR Hugh (2008). *Design of a quasi-passive knee exoskeleton to assist running*. *IEEE International Conference on Intelligent Robots and Systems. Acropolis Convention Center nice*. France.
- Greene, P. (2002). A Knee and Ankle Flexing Hybrid Orthosis for Paraplegic Ambulation*. Medical engineering & physics 25(7).* York: IPEM.
- GRIZZLE, J. W. (2008). *Stable Walking of 7-DOF Biped Robot*. Recuperado el 9 de Diciembre de 2009 de www.eecs.umich.edu/~grizzle/index.html.
- ROA G. Máximo (2004). *Modelamiento y simulación de la caminata bípeda.* Bogotá: Universidad Nacional.
- VAUGHAN, C. L., DAVIS, B. L., & O. CONNOR, J. C. (1999). *Dynamics of human gait dynamics of human*. South África: Kiboho Publishers.
- WINTER, D. A. (2005). *Biomechanics and motor control of human movement.* New Jersey: Jhon Wiley & Sons, Inc.